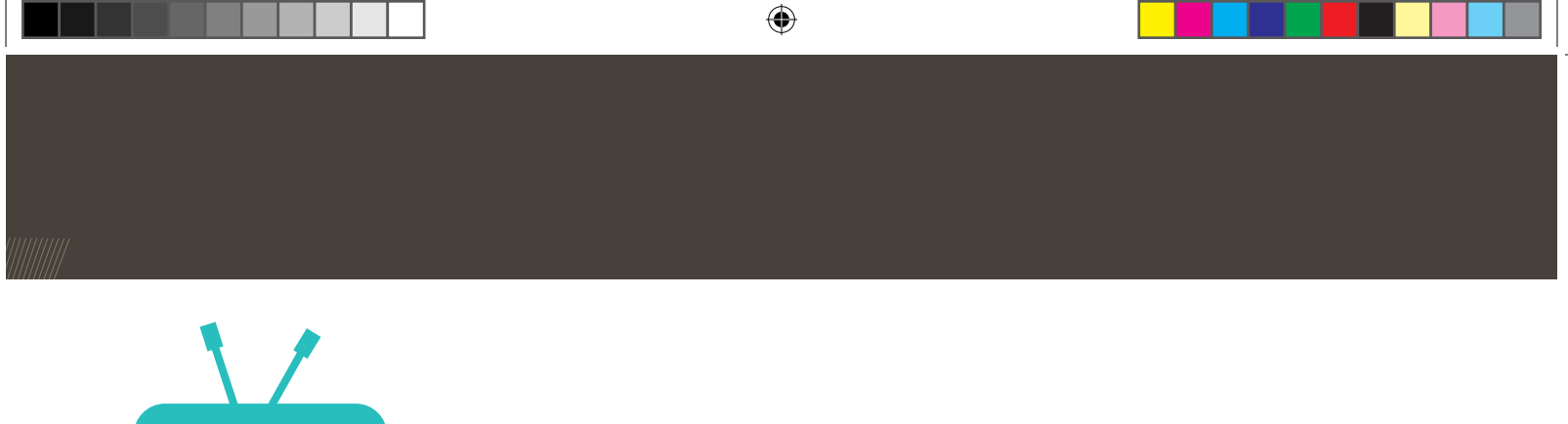

# CP Narrowcasting

Creation Point narrowcasting, van idee tot dienst !

Naam: Benjamin Porobic Opleiding: ICT, Media & Design School: Fontys Hogescholen, Eindhoven Bedrijf: Creation Point

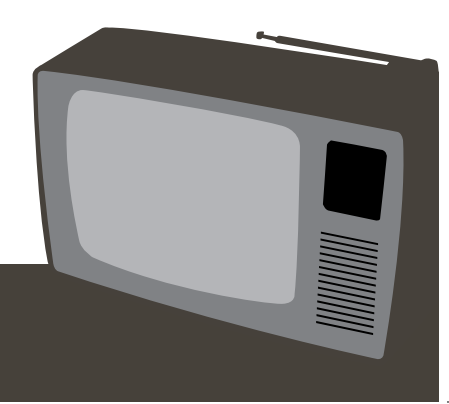

◈

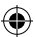

⊕

### Voorwoord

Tijdens de opleiding ICT Media Design (IMD) is het gebruikelijk om een afstudeerstage te volgen bij een bedrijf. Ik heb mijn afstudeerstage volbracht bij Creation Point in Helmond. Onder begeleiding van Bas Mulder, Sander Mink en Gijs Pape heb ik gewerkt aan de realisatie van een narrowcasting systeem.

⊕

Mijn dank gaat uit naar al mijn collega's bij Creation Point die mij een uitstekende plek hebben aangeboden om mijn afstudeeropdracht te voltooien. In het bijzonder wil ik Bas Mulder, Sander Mink en Gijs Pape bedanken die mij hulp en informatie hebben aangeboden tijdens het ontwikkelen van het narrowcasting systeem. Van de Fontys Hogescholen wil ik Paul van Soest en Frans van Alebeek bedanken voor hun begeleiding en hulp tijdens mijn afstudeerstage.

◈

## Inhoudsopgave

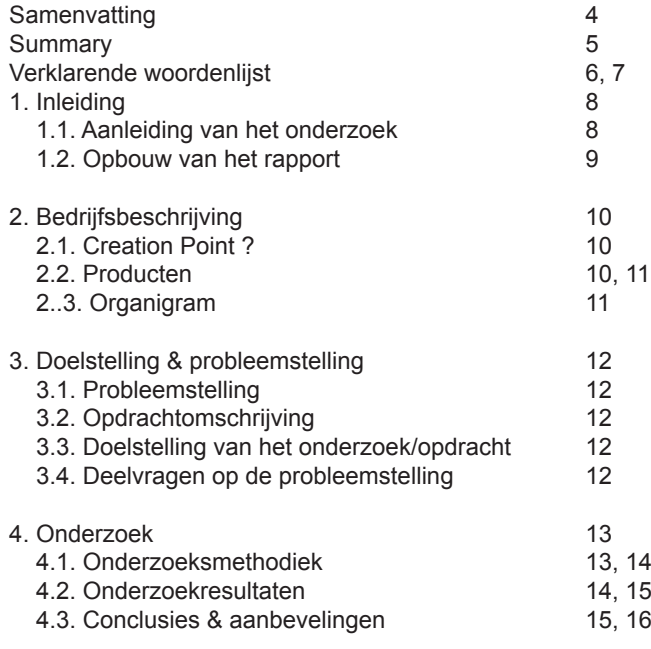

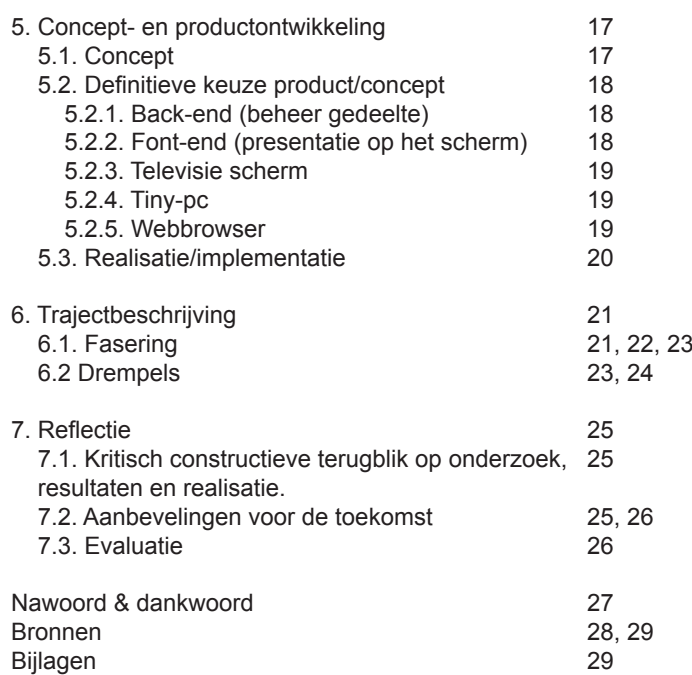

 $\bigoplus$ 

 $\bigoplus$ 

 $\bigoplus$ 

### Samenvatting

Mijn afstudeerstage heb ik volbracht bij Creation Point in Helmond. Creation Point is een webdesign bureau dat zich voornamelijk focust op het bouwen van websites en webapplicaties.

Bij dit bedrijf heb ik van februari 2011 tot en met juni 2011 aan mijn stageopdracht gewerkt. Mijn stageopdracht bestond uit het onderzoeken en het ontwikkelen van een narrowcasting systeem. Het onderzoek bestond uit een marktverkenningonderzoek. Daarin heb ik onderzocht welke software door andere bedrijven wordt gebruikt Uit het onderzoek is een lijst met functionaliteiten voortgevloeid die ik samen met Creation Point heb opgesteld.

Aan het einde van het project wordt het systeem op gebruiksvriendelijkheid getest doormiddel van een zogenaamde 'usablity test'. De test wordt gedaan door zowel de huidige klanten van Creation Point als personen die nog niet met het CMS van Creation Point hebben gewerkt. Hierdoor kan ik zien wat er nog geoptimaliseerd kan worden om het systeem zo gebruiksvriendelijk mogelijk te maken.

Het narrowcasting systeem is een mooie dienst geworden die Creation Point aan de huidige en nieuwe klanten kan aanbieden. Onder het kopje "7.2. Eventuele aanbevelingen voor de toekomst" heb ik nog een aanbevelingen aan Creation Point gedaan hoe zij het systeem mogelijk in de toekomst kunnen uitbreiden.

⊕

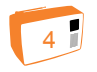

⊕

## **Summary**

I completed my internship at Creation Point in Helmond. Creation Point is a web design company that mainly focuses on building websites and web applications. I'm here from February 2011 until June 2011 working on my assignment. My assignment was to research and develop a narrowcasting system.

⊕

The study consisted of a market research study. I researched what software is used by other companies and what technology we can use for the narrowcasting system.

The investigation has resulted in a list of features that I have prepared with Creation Point.

At the end of the project, the system will be user-tested through a usablity test. The test is done by current customers of Creation Point as those who never worked with the CMS of Creation Point. This enables me to see what else can be optimized for the system to be user friendly as possible.

The narrowcasting system has become a beautiful service that Creation Point can offer to they're clients. Under the heading "7.2. Any recommendations for the future " with those recommendations Creation Point can expand they're system in the future.

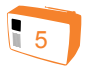

◈

## Verklarende woordenlijst

⊕

**Narrowcasting/digitale signage:** "Narrowcasting is het door middel van audiovisuele displays benaderen van een of meer specifieke doelgroepen, op een specifieke plaats en op specifieke momenten. De bedoeling is dat de content zoveel mogelijk op maat is gesneden voor de ontvanger."

**CMS:** CMS (content management system) is een webapplicatie die het mogelijk maakt om op eenvoudige wijze websites te beheren.

**Back-end:** Dit is het gedeelte waar de narrowcasting presentaties worden gemaakt en beheerd namelijk in het CMS van Creation Point.

**Front-end:** In het kader van dit project is het front-end het gedeelte wat het publiek op het scherm ziet.

**PHP:** Hypertext Preprocessor (PHP) is een programmeertaal om dynamische aspecten van een website te ontwikkelen. Het wordt vaak gebruikt voor gastenboeken, poll's en login scripts.

**MYSQL:** Structured Query Language (MySQL) is een open source database. In combinatie met PHP kun je data opslaan en ophalen uit de database.

**HTML:** HTML (Hyper Text Markup Language) is een programmeertaal waarmee je websites kan ontwikkelen. Door middel van de zogenaamde "tags" vertelt de browser hoe de pagina weergegeven moet worden op het scherm.

**CSS:** Door middel van CSS ( Cascading Style Sheets) kun je effecten aan de HTML tags toevoegen. Je kan dan bijvoorbeeld de tekst vet gedrukt maken.

**Browser:** Een browser is een programma om website te kunnen bekijken. Een zeer populaire browser is Internet Explorer van het bedrijf Microsoft. Andere populaire browsers zijn Google Chrome en Firefox.

**Tiny pc:** In werkelijkheid is het een mini pc die om het scherm wordt aangesloten. De player toont door middel van een browser de narrowcasting presentatie.

**Flash:** Adobe Flash is een programma waarmee je animaties kan ontwikkelen of zelfs hele websites. Om flash te kunnen tonen heeft je browser een zogenaamde flash plugin nodig. Dit is een programma om flash af te kunnen spelen in je browser.

**Quicktime:** Door middel van Quicktime is het mogelijk om video's af te spelen in je browser.

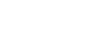

6

◈

**RSS:** Doormiddel van RSS (Really Simple Syndication) kun je informatie van jouw website delen met andere websites. Zo kan de inhoud van jouw website gemakkelijk op een andere website getoond worden.

**Project initiation document (PID):** Een PID is een eigenlijk een Plan van Aanpak maar dan professioneler. Een PID word geschreven om meer inzicht te krijgen in een opdracht of een project. Daarnaast kan het ook een contract vormen tussen opdrachtnemer en opdrachtgever. Zo weten beide partijen wat er wel en wat er niet

**Webapplicaties:** Een webapplicatie is een programma dat op het internet draait. Traditionele software is meestal op een PC of laptop geïnstalleerd en kan alleen worden gebruikt op die specifieke pc of laptop. Een webapplicatie is overal op de wereld beschikbaar mits je internet hebt.

**Script:** Een script is een stuk programmeercode die een actie uitvoert.

**Open source:** Open Source Software is software waarvan de broncode vrij beschikbaar wordt gesteld aan het publiek. Doordat de broncode beschikbaar is kan de software worden aangepast.

⊕

**Content:** Content is de inhoud van een website. Op een website behoren afbeeldingen, teksten, animaties en video's tot de term content.

**Adobe Photoshop:** Adobe Photoshop is een krachtige fotobewerking software dat ook veel gebruikt wordt voor het vormgeven van websites en web applicaties.

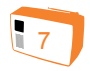

⊕

## 1. Inleiding

Narrowcasting, digital sigange, dynamic signage, electronic signage networks zijn allemaal synoniemen voor één product die u in het dagelijks leven bijna overal in de winkel, bij de dokter, op het station onbewust tegenkomt. Krabt u zich nu op uw hoofd en weet u nog steeds niet wat het is ?

"Narrowcasting is het door middel van audiovisuele displays benaderen van een of meer specifieke doelgroepen, op een specifieke plaats en op specifieke momenten. De bedoeling is dat de content zoveel mogelijk op maat is gesneden voor de ontvanger."

Wordt het al wat duidelijker? U kent ze vast wel, de schermen bij de dokter waar informatie wordt getoond omtrent bepaalde aandoeningen of schermen in een sportwinkel waar een nieuwe sportschoen wordt gepresenteerd. En wat dacht u van de vertrek-en aankomsttijden op het station ? Dit soort informatieschermen worden 'narrowcasting' schermen of 'digital signage' schermen genoemd.

Dit is het traject dat ik heb doorlopen om tot een goed product/dienst te komen:

Voorafgaand aan de ontwikkeling van het narrowcasting systeem heb ik een marktverkenningonderzoek gedaan. Dit onderzoek gaf Creation Point en mij een beter zicht op de huidige markt en de functionaliteiten van een narrowcasting systeem. Daaropvolgend heb ik een functioneel ontwerp en een grafisch ontwerp gemaakt. Aan de hand van het functioneel en grafisch ontwerp ben ik gaan programmeren met behulp van HTML, CSS en PHP. Het product concept heb ik uitvoerig getest op bugs (fouten). Om het systeem zo gebruiksvriendelijk mogelijk te maken zal er aan het eind van het project een usability onderzoek plaats vinden. Doormiddel van dit onderzoek kan ik de gebruiksvriendelijkheid van het narrowcasting systeem onderzoeken. Tijdens mijn afstudeer presentatie zal ik hier nog op terug komen met de resultaten.

### 1.1. Aanleiding van het onderzoek

Vanuit Creation Point bestond de vraag naar een narrowcasting systeem. Creation Point speelde al langer met het idee om een narrowcasting systeem te ontwikkelen, maar door tijdgebrek is Creation Point er niet aan toe gekomen dit ook daadwerkelijk te realiseren. Aan het ontwikkelen van het narrowcasting systeem werd wel de voorwaarde gesteld dat deze geïntegreerd moest worden in het huidige CMS van Creation Point.

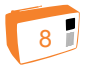

◈

⊕

## 1. Inleiding

De reden hiervoor is dat Creation Point makkelijker nieuwe modules kan ontwikkelen voor het narrowcasting systeem.

### 1.2. Opbouw van het rapport

#### **Hoofdstuk 1**

◈

In het eerste hoofdstuk van dit rapport wordt de opbouw van het rapport beschreven. De inleiding van dit rapport en de aanleiding van het onderzoek staan eveneens in het eerste hoofdstuk.

### **Hoofdstuk 2**

Hoofdstuk 2 bevat een omschrijving van het afstudeerbedrijf, de producten en een kleine greep uit de projecten van Creation Point.

### **Hoofdstuk 3**

In hoofdstuk 3 staan de probleemstelling, doelstelling en de deelvragen beschreven.

### **Hoofdstuk 4**

Hoofdstuk 4 bevat het onderzoek met de antwoorden op de deelvragen. Daaruit komt de conclusie voort en worden er aanbevelingen gedaan.

### **Hoofdstuk 5**

 $\bigoplus$ 

In hoofdstuk 5 staan onder andere de conceptontwikkeling en de definitieve productkeuze beschreven. Daarnaast worden de realisatie en de implementatie van het narrowcasting systeem beschreven.

### **Hoofdstuk 6**

In hoofdstuk 6 staat de fasering beschreven die gevolgd is om het product te ontwikkelen. Vervolgens worden de drempels en de oplossingen waarmee deze drempels zijn overwonnen beschreven.

### **Hoofdstuk 7**

In hoofdstuk 7 wordt er gereflecteerd op het onderzoek, de resultaten en de realisatie. In dit hoofdstuk staan ook aanbevelingen voor de toekomst. Verder wordt beschreven of de theorie en praktijk op school overeenkomen met de praktijk in het bedrijfsleven.

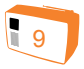

## 2. Bedrijfsbeschrijving

### 2.1. Creation Point ?

Creation Point is een webdesign studio in Helmond die al 12 jaar actief is in het ontwikkelen van websites en webbased software. Momenteel werken in totaal vijf mensen bij Creation Point, dat bestaat uit één eigenaar, twee programmeurs, één salesmanager en één vormgever.

Sinds kort is Creation Point ook begonnen met het ontwikkelen van mobiele applicaties. Voor het bedrijf Lastminute Dining hebben ze de meest recente mobiele applicatie mogen ontwikkelen. Deze applicatie biedt de mogelijkheid om via de mobiele telefoon een tafeltje in een restaurant met korting te reserveren.

### 22. Producten

#### **Websites**

De core business van Creation Point is het vormgeven en ontwikkelen van websites voor bedrijven en verenigingen. Door een nauwe samenwerking met het bedrijf e-golf4u is Creation Point een specialist geworden in het vormgeven en ontwikkelen van websites voor golfverenigingen.

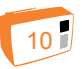

E-golf4u is een bedrijf dat webbased software ontwikkelt voor golfverenigingen en aangezien E-golf4u zich alleen bezig houdt met software voor golfverenigingen besteden zij de websites aan Creation Point uit. Naast het ontwikkelen van de websites zorgt Creation Point ook voor de hosting van de websites.

Door het gebruik van de laatste webstandaarden (HTML, CSS) worden de websites van Creation Point foutloos getoond in verschillende browsers. Voor het programmeren van maatwerk of een uitbreiding van het CMS gebruikt Creation Point de programmeertaal PHP en MySQL voor database oplossingen.

### **CMS**

 $\bigoplus$ 

Voor het beheer van de websites gebruikt Creation Point een zelf ontwikkeld beheersysteem, ook wel een Content Management System (CMS) genoemd. Voor het beheren van de websites hoeft men geen ervaring te hebben met het programmeren van een website. Binnen het beheersysteem is het mogelijk om de navigatie in te delen en modules toe te voegen per pagina. Natuurlijk is het ook mogelijk om via een interface , dat veel op Microsoft Word lijkt, tekst en afbeeldingen toe te voegen en op te maken.

◈

## 2. Bedrijfsbeschrijving

#### **ERP**

Met het ERP (Enterprise Resource Planning) van Creation Point kan elke afdeling binnen een bedrijf met het software werken. De financiële afdeling van een bedrijf kan de offertes, klantengegevens en orders beheren. De logistieke afdeling kan de materiaalgegevens en de voorraden beheren.

#### **CRM**

◈

Met een Customer Relationship Management (CRM) wordt het voor een bedrijf makkelijker om de klantengegevens te beheren. Het systeem biedt de mogelijkheid om gegevens van potentiële klanten op één centraal plek te beheren.

### 2.3. Organigram

⊕

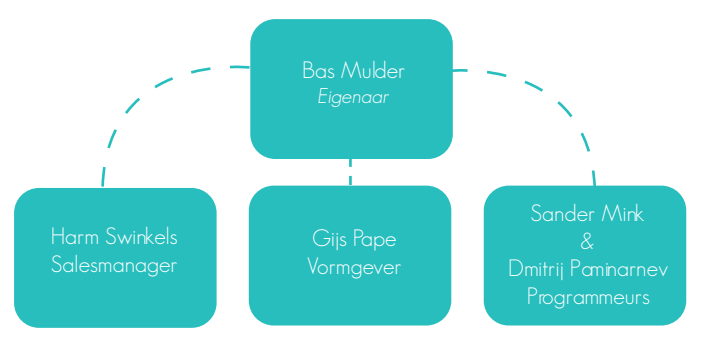

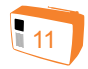

⊕

## 3. Doelstelling & probleemstelling

⊕

### 3.1. Probleemstelling

De probleemstelling luidt als volgt:

**Hoe kan Creationpoint met het bestaande CMS systeem een narrowcasting systeem ontwikkelen om informatie aan te bieden aan een specifiek doelgroep middels een webbrowser?**

### 3.2. Opdrachtomschrijving

De afstudeeropdracht die Creation Point heeft aangeboden heeft te maken met een nieuw te lanceren dienst, namelijk: Narrowcasting.

Narrowcasting is het, via digitale schermen, leveren van informatie gericht op een bepaald publiek, op een geselecteerde locatie en geselecteerde tijdstip. Dit gebeurt, veelal op afstand, aangestuurd met relevante visuele content. Aangezien Creationpoint helemaal nieuw is op het gebied van narrowcasting is het noodzakelijk om eerst een onderzoek naar narrowcasting te verrichten alvorens het systeem te bouwen, dit om meer inzicht te

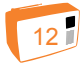

krijgen in narrowcasting.

### 3.3. Doelstelling van het onderzoek/opdracht

De doelstelling van het algehele onderzoek is het creëren van een beter inzicht in de narrowcasting markt. Door het onderzoek wordt het een stuk duidelijker aan welke functionaliteiten het narrowcasting systeem moet voldoen. Daarnaast wordt het ook duidelijker welke technieken er toegepast kunnen worden om de presentaties te tonen.

### 3.4. Deelvragen op de probleemstelling

 - Wat zijn de basis functionaliteiten waar een narrowcasting systeem aan moet voldoen om informatie te tonen aan een bepaald doelgroep ?

- Welke techniek kan worden gebruikt om de narrowcasting presentaties te kunnen tonen op een beeldscherm ?

- Welke vormen van narrowcasting zijn er ?

◈

### 4.1. Onderzoeksmethodiek

De doelstelling van het algehele onderzoek is het creëren van een beter inzicht in de narrowcasting markt. Hiervoor is gebruik gemaakt van deskresearch en een e-mail interview. Om de gebruiksvriendelijkheid van het narrowcasting systeem te onderzoeken heeft er daarnaast ook een usability onderzoek plaats gevonden.

### **Deskresearch**

◈

Deskresearch is het opzoeken van al beschikbare gegevens uit bestaande bronnen denk hierbij aan wetenschappelijke databanken, websites, vakbladen en naslagwerken. Om een beter inzicht te krijgen in de functionaliteiten van een narrowcasting systeem is er een onderzoek gedaan naar bestaande (open source) software. Bestaande software is een uitstekende bron om te kunnen achterhalen welke functionaliteiten belangrijk zijn binnen een narrowcasting systeem. Om een antwoord op de vraag te krijgen welke vormen van narrowcasting er zijn is er een onderzoek gedaan naar bestaande narrowcasting aanbieders. Door te onderzoeken welke diensten deze bedrijven aanbieden krijgt men een betere kijk op de huidige narrowcasting vormen.

Om het narrowcasting systeem te ontwikkelen is er een onderzoek gedaan naar de technieken die toegepast kunnen worden om narrowcasting presentaties te tonen. Naast de technieken is een webbrowser noodzakelijk om de presentaties te tonen op een scherm daarom is er ook een onderzoek gedaan naar de populaire webbrowsers Internet Explorer, Google Chrome en Mozilla Firefox

#### **Usability onderzoek**

 $\bigoplus$ 

Een usability onderzoek laat zien wat geoptimaliseerd kan worden om de gebruiksvriendelijkheid van het narrowcasting systeem te verbeteren. Het onderzoek wordt uitgevoerd door tien personen die na het gebruik van het systeem een enquête in vullen. Het resultaat van dit onderzoek betreft een lijst met (potentiële) usability problemen. De proefpersonen zijn een mengeling van vijf personen die al bekend zijn met het CMS systeem maar nog niet met het narrowcasting systeem. Daarnaast wordt de usability onderzoek gedaan door vijf personen die nog nooit met het CMS of narrowcasting systeem van Creation Point hebben gewerkt.

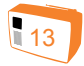

#### **Interview**

Er zijn een aantal bedrijven aangeschreven voor een e-mail interview. Dat zijn QYN, Speak en N-Store. Dit zijn bedrijven die narrowcasting oplossingen aanbieden. Gelukkig was er één bedrijf geïnteresseerd in een e-mail interview, namelijk Speak. Het was zeer interessant om te lezen wat de gedachten zijn van een professional op het gebied van narrowcasting. De vragen en antwoorden kan men terug vinden in bijlage 2.

### 4.2. Onderzoekresultaten

### **Wat zijn de basis functionaliteiten waar een narrowcasting systeem aan moet voldoen om informatie te tonen aan een bepaald doelgroep ?**

Om een bepaalde doelgroep te informeren of te amuseren is content van groot belang. Zonder video's, afbeeldingen, animaties of tekst is het namelijk onmogelijk om de boodschap over te brengen aan een bepaald doelgroep. Het narrowcasting systeem dient daarom over een functionaliteit te beschikken waar tekst, video's, afbeeldingen, animaties en RSS kunnen worden beheerd.

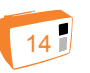

Een ander belangrijke functionaliteit is het plannen van content. Hiermee kun je zelf je uitzendingen samenstellen op datum en tijd. Doordat er een datum wordt opgegeven kijkt het systeem wanneer de content moet worden afgespeeld en op welk tijdstip.

 $\bigoplus$ 

### **Welke techniek kan worden gebruikt om de narrowcasting presentaties te kunnen tonen op een beeldscherm ?**

Er zijn twee mogelijke manieren om een narrowcasting presentatie te ontwikkelen. Namelijk met Adobe Flash of met HTML5, CSS3 en Javascript.

Daarnaast is een webbrowser nodig om de presentatie te tonen. Momenteel zijn Internet Explorer, Firefox en Chrome de populairste webbrowsers die gebruikt worden.

### **Welke vormen van narrowcasting zijn er ?**

De meest bekende vorm van narrowcasting zijn de presentaties op een televisie beeldscherm zoals men ze ziet op scholen, in ziekenhuizen en bij grotere bedrijven. Er zijn echter ook andere vormen van narrowcasting namelijk informatiezuilen/kiosks en (Multi )touch screens.

◈

Antwoord op probleemstelling:

**Hoe kan Creationpoint met het bestaande CMS systeem een narrowcasting systeem ontwikkelen om informatie aan te bieden aan een specifiek doelgroep middels een webbrowser?**

Door het huidige CMS uit te breiden met een module, specifiek bedoeld voor narrowcasting, kunnen narrowcasting presentaties worden gemaakt en beheerd. In het CMS is het mogelijk om verschillende soorten content te maken zoals; tekst, video's, RSS, Flash animaties en afbeeldingen. Het systeem dient ook over een planning pagina te beschikken waarop kan worden opgegeven van wanneer tot wanneer (datum) een presentatie moet worden getoond. Het systeem kan zelfs zodanig ontwikkeld worden om de dag in te delen. Zo is het dan mogelijk om op te geven om 's morgens andere content te tonen dan in de middag. Om de content te tonen is een scherm met daar op een webbrowser nodig.

### 4.3. Conclusies & aanbevelingen

Door het huidige CMS systeem uit te breiden met een module die speciaal is gemaakt voor narrowcasting kan een nieuwe dienst worden ontworpen die het mogelijk

maakt om een boodschap aan een specifiek doelgroep over te brengen.

⊕

Een boodschap over brengen, hoe doe je dat met een narrowcasting systeem ? Er is één magisch woord en dat is content. Doormiddel van mijn onderzoek naar bestaande (open source) software ben ik tot de conclusie gekomen dat het belangrijk is dat het systeem een mogelijkheid moet hebben om verschillende soorten content te tonen.

Video's, afbeeldingen en teksten zijn een belangrijk onderdeel als het gaat om een boodschap over brengen aan een specifiek doelgroep. Het overbrengen van een boodschap aan een specifiek doelgroep, dat is waar narrowcasting namelijk om draait. Naast de content zelf is het ook van belang dat de beheerder van het narrowcasting systeem de content in kan plannen op datum en tijd.

Uit het bovenstaand stuk kunt u concluderen dat het belangrijk is dat een narrowcasting systeem de mogelijkheid moet hebben om verschillende soorten content te tonen. Maar met welk techniek kun je de content tonen ? Aangezien het CMS systeem van Creation Point een webapplicatie is, komen twee technieken hiervoor in aanmerking namelijk Adobe Flash of HTML5 en CSS3 in combinatie met Javascript.

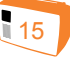

◈

Er is een onderzoek door mij verricht naar de mogelijkheid van beide technieken. De resultaten kunt u terug vinden in de bijlage "Techniek". Hoewel het vroeger noodzakelijk was om animaties te creëren met Adobe Flash is dat nu ook mogelijk met HTML5 en CSS3. Terwijl content een belangrijk onderdeel is van een narrowcasting presentatie is het ook van belang dat een presentatie geanimeerd is. Een dynamische presentatie zal namelijk eerder de aandacht trekken van een voorbijganger dan een statische presentatie.

Toen ik aan mijn stage begon wist ik dat narrowcasting televisie schermen zijn waar informatie opstaat en dit zal bij veel mensen ongetwijfeld ook het geval zijn. Door een onderzoek te doen naar andere bedrijven en hun diensten op het gebied van narrowcasting ben ik er achter gekomen dat er nog andere vormen van narrowcasting zijn, namelijk Informatiezuilen en (Multi) touch schermen. Een informatiezuil of een (Multi) touch scherm kan fungeren als een digitale medewerker in een winkel waarbij de klant informatie kan opzoeken over de producten die zich in het assortiment bevinden.

Aangezien het ontwikkelde narrowcasting systeem nog niet interactief is beveel ik de volgende optie om het systeem interactiever te maken.

### 16

### **(Multi)touch schermen**

 $\bigoplus$ 

Door gebruik te maken van een speciaal touch screen interacteren je vingers direct met het beeldscherm, er is geen muis meer nodig om te klikken of te scrollen. Er zijn single touch screens en Multi touch screens. Met een single touch maak je gebruik van één vinger of hand

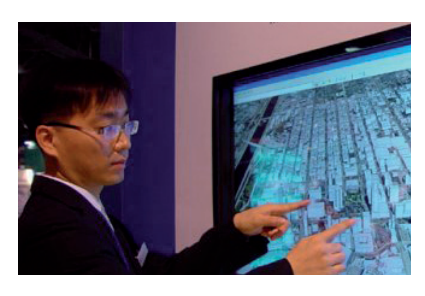

om te interacteren met een multi touch screen kun ie meerdere vingers of handen gebruiken om een toepassing te bedienen. HTML 5 en CSS3 maken het mogelijk om Multi

touch toe te passen. Het loont zich om een onderzoek te doen naar de Multi touch mogelijkheden van HTML5 en CSS3. Aangezien het systeem met HTML 5 en CSS3 is gebouwd, is dit een mooi bouwsteen wat verder kan worden ontwikkeld.

◈

⊕

### 5.1. Concept

Op grond van de onderzoekresultaten en de functionaliteiten is er begonnen met een concept versie van het narrowcasting systeem. Als eerst is er een wireframe gemaakt van de benodigde pagina's, dit om het structuur van het systeem zo gebruiksvriendelijk en overzichtelijk mogelijk te maken. Als je tijdens het programmeren er achter komt dat de structuur van het systeem niet in orde is, kost dit veel tijd om het in orde te krijgen. Daarom is er voor gekozen om de structuur eerst met een wireframe te visualiseren. Zo kan men makkelijker en sneller de structuur van het narrowcasting systeem verbeteren. De wireframe is voorgelegd aan de programmeur van Creation Point, die gaf vervolgens groen licht om ieder pagina afzonderlijk te ontwerpen door middel van Adobe Illustrator.

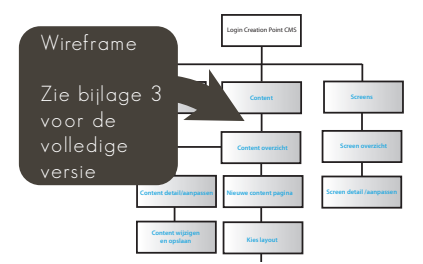

Alvorens het definitieve ontwerp wordt ieder pagina uitzonderlijk "geschetst". Vormgeving is hier nog niet van belang maar zaken zoals de navigatiestructuur, indeling van de pagina's en de inhoud worden hierin vastgelegd. Dit wordt met de zelfde reden gedaan als bij de wireframe. Om snel de indeling van de pagina's te kunnen wijzigen.

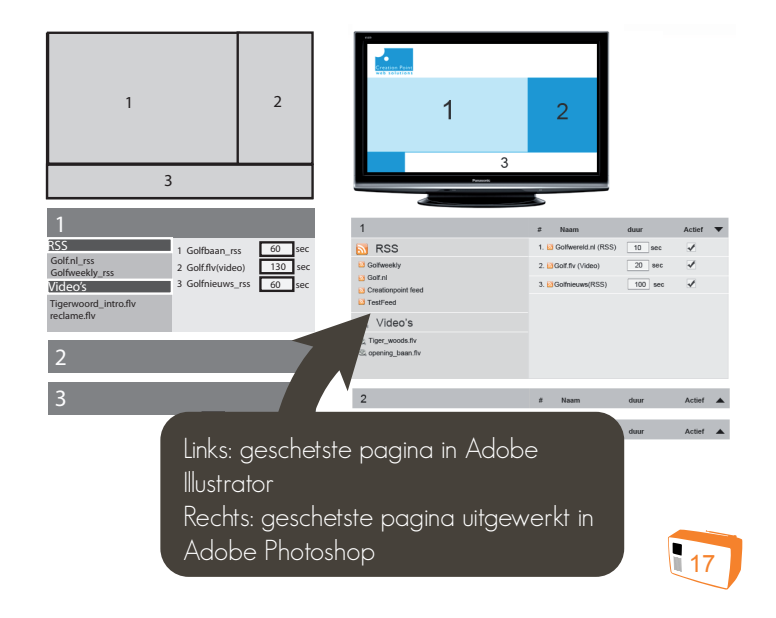

◈

⊕

⊕

### 5.2. Definitieve keuze product/concept 5.2.1. Back-end (beheer gedeelte)

#### **Schermen**

Het narrowcasting systeem ondersteunt het gebruik van meerdere schermen. Een scherm wordt aangesloten op een Tiny PC. Door dat ieder scherm op een Tiny PC wordt aangesloten is het mogelijk om per scherm een andere presentatie tonen.

#### **Templates**

◈

Een template, ook wel een sjabloon genoemd is de vormgeving van de narrowcasting presentatie. Een template bestaat uit verschillende vlakken, waarin content kan worden geplaatst zoals tekst, video's en afbeeldingen. Afhankelijk van de vormgeving van de template wordt er door Creation Point bepaald welke content in welke vlak past.

#### **Content**

Een heel belangrijk punt bij narrowcasting is de inhoud van een narrowcasting presentatie of te wel content.

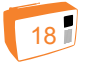

Doormiddel van content communiceer je een boodschap naar een doelgroep, met behulp van een afbeelding, video of tekst. In het CMS kun je content aanmaken, wiizigen of verwijderen.

 Content die je zelf kan beheren zoals tekst, afbeelding, video's en RSS feeds wordt door Creation Point "dynamische content" genoemd. Naast dymanische content bestaat ook de "statische content" dit is bijvoorbeeld een klok die de huidige tijd aangeeft. Deze wordt door Creation Point in het layout gezet en kan door de gebruiker niet worden verwijderd of aangepast.

#### **Planning**

De planning is het afspeel rooster, waarin je aangeeft van welke datum tot welke datum de content moet worden afgespeeld. Verder kan je ook de dag indelen, waarbij het mogelijk is om 's morgens andere content af te spelen dan 's middags.

### 5.2.2. Font-end (presentatie op het scherm)

Het front-end is het deel wat het publiek op het scherm ziet. Er is voor HTML5 en CSS3 gekozen als techniek voor het ontwikkelen van de presentaties.

⊕

De nieuwe versie van HTML5 ondersteunt de video tag, waarmee men video's kan afspelen zonder gebruik te maken van Adobe Flash. De internet browser gebruikt een ingebouwde speler om de video's af te spelen. CSS3 heeft ook een aantal nieuwe elementen zoals het maken van schaduw-en afgeronde hoeken. Bij de oude versie van CSS waren hiervoor afbeeldingen noodzakelijk, maar nu gaat het echter allemaal met CSS3. Hierdoor laadt de narrowcasting presentatie ook sneller, omdat er bijna geen gebruik meer wordt gemaakt van afbeeldingen voor de layout.

Vroeger was het bijna alleen met Flash mogelijk om animaties te maken, dit behoort tot de verleden tijd want het is nu zelfs mogelijk om animaties te maken met HTML5 en CSS3 in combinatie met Javascript.

### 5.2.3. Televisie scherm

Er zijn verschillende vormen van narrowcasting namelijk de gewone televisie scherm, (multi) touch scherm en kiosk/informatiezuil. Er is gekozen voor een normaal televisie scherm om de narrowcasting presentatie te tonen en geen (multi) touch of kiosk/informatiezuil.

Later kan Creation Point het systeem uitbreiden met een (multi) touch of een kiosk/informatiezuil oplossing.

### 5.2.4. Tiny-pc

Voor het afspelen van de presentatie wordt er gebruik gemaakt van een Tiny-PC. Dit is een mini pc die weinig stroom verbruikt en weinig plaats in neemt. Het scherm

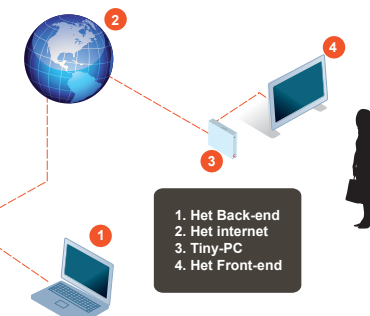

wordt vervolgens op de Tiny-PC aangesloten. Doordat de Tiny-PC verbonden is met het internet kunnen de presentaties via het CMS worden beheerd.

### 5.2.5. Webbrowser

Een webbrowser is nodig om de narrowcasting presentaties te tonen. Het front-end van het narrowcasting systeem word ontwikkeld in HTML5. Aangezien

Google Chrome HTML5 veruit het beste ondersteund is er voor deze webbrowser gekozen.

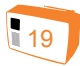

◈

 $\bigoplus$ 

### 5.3. Realisatie/implementatie

Na de definitieve keuze van het ontwerp en de functionaliteiten werd het tijd om het systeem daadwerkelijk te gaan bouwen.

#### **Back-end**

◈

Alvorens het programmeren zijn de pagina's vormgegeven met Adobe Photoshop. Doordat er een vormgeving is gemaakt, hoeft de programmeur tijdens het programmeren niet na te denken over de vormgeving van de pagina's en waar welk element moet staan. Op basis van de functionaliteiten is er een database structuur ontworpen met het programma MySQL workbench. Dit programma geeft een schematische weergave van de database en de koppeling tussen verschillende tabellen aan. Hiermee krijg je een duidelijk overzicht van de database, die later in het proces bij het programmeren zeer handig zal zijn. Na het database ontwerp is het systeem daadwerkelijk ontwikkeld in de huidige CMS van Creation Point.

Tussen het ontwikkelen door is het systeem uitvoerig getest op foutjes. Aangezien het systeem nog niet volledig af is heeft er nog geen usability test plaatsgevonden. Tijdens de afstudeer presentatie zullen de resultaten van de usability test worden gepresenteerd.

#### **Front-end**

Doormiddel van Adobe Photoshop is het front-end vormgegeven. De vormgeving is in principe een grote afbeelding waar men niet veel mee kan. Om het echter bruikbaar te maken voor de narrowcasting presentatie moet de vormgeving gesliced worden. Doormiddel van het slicen zet je de afbeelding om in HTML5 en CSS3 waarna het kan worden gebruikt in het narrowcasting systeem.

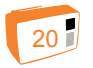

### 6.1. Fasering

### **Fase 1 Oriëntatie**

In de oriënterende fase van het project is er een project initiation document gemaakt (PID). In dit document staat het project en het proces beschreven.

Om tot een succesvol product te komen is een planning van groot belang. Doormiddel van een strokenplanning z ijn de werkzaamheden per week ingedeeld.

#### *Producten*

◈

- Project initiation document
- Planning

### **Fase 2 Onderzoek**

Het doel van het algehele onderzoek is het creëren van beter inzicht in de narrowcasting markt en inzicht in de functionaliteten waaraan een narrowcasting systeem moet voldoen.

Op basis van de onderzoekresultaten heeft Creation Point bepaald welke functionaliteiten er geïntegreerd moeten worden.

#### *Producten*

 $\bigoplus$ 

- Onderzoek

### **Fase 3 Conceptueel ontwerp**

Nadat vastgelegd werd wat de functionaliteiten van het narrowcasting systeem zijn, is een conceptueel ontwerp gemaakt. Door het gebruik van wireframes wordt een bouwtekening van het narrowcasting systeem gemaakt. In de wireframes worden de zaken zoals navigatiestructuur, indeling van de pagina's en de inhoud vastgelegd.

#### *Producten*

- Functioneel ontwerp

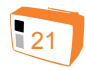

#### **Fase 4 Functioneel ontwerp**

Een functioneel ontwerp beschrijft de werking van het narrowcasting systeem. Er wordt per pagina beschreven wat de functionaliteiten van de pagina zijn. Dit verklaard ook, de naam 'functioneel ontwerp'. Door een functioneel ontwerp te maken creëer je duidelijkheid naar de programmeur toe. Als de programmeur gaat programmeren weet hij precies waar elke knop voor dient en welke acties er zich achter de knop bevinden.

#### *Producten*

◈

- Functioneel ontwerp

### **Fase 5 Grafisch ontwerp**

Bij het maken van een grafisch ontwerp moet er rekening worden gehouden met de huidige huisstijl van Creation Point. Dit geldt zowel voor het back-end (CMS) als het front-end (narrowcasting presentatie op het beeldscherm). Het grafisch ontwerp wordt gemaakt met Adobe Photoshop CS3. Photoshop is een grafisch programma voor het bewerken van foto's en wordt eveneens veel gebruikt om websites vorm te geven.

#### *Producten*

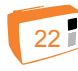

Vormgeving (PSD)

### **Fase 6 Technische ontwikkeling**

Op basis van het functioneel ontwerp en het grafisch ontwerp is het systeem daadwerkelijk in het CMS van Creation Point gebouwd. Daarnaast is er ook een voorbeeld narrowcasting presentatie gebouwd voor Creation Point. Hiermee kan Creation Point aan potentiële klanten een demo versie van het systeem presenteren.

#### *Producten*

⊕

- 1e versie van het narrowcasting systeem in het CMS

### **Fase 7 Testfase**

Tijdens het schrijven van deze rapport is het systeem nog niet 100% af. Gedurende het ontwikkelproces heb ik het systeem op fouten getest, maar het systeem is nog niet zodanig af om de gebruiksvriendelijkheid van het systeem te kunnen testen doormiddel van een usability test. Tijdens mijn afstudeer presentatie zal ik hier nog op terug komen met de resultaten.

#### *Producten*

- Usability test

### **Fase 8 Oplevering project**

Het eindproduct wordt aan Creation Point opgeleverd. Daarnaast wordt het gevuld met inhoud voor de presentatie op school. Naast het product/dienst word er een document gemaakt met een korte beschrijving waar welke bestanden staan zodat er na mij verder kan worden ontwikkeld aan het systeem.

#### *Producten*

⊕

- Definitieve versie van het narrowcasting systeem in het CMS
- Technisch document zodat de medewerkers van Creation Point weten waar de bestanden staan als ze het systeem verder willen ontwikkelen.

### 6.2 Drempels

### **Structuur narrowcasting systeem**

In het begin van het project had ik vooral moeite met het bedenken van een goede structuur voor het narrowcasting systeem. Met een goed structuur bedoel ik een logische indeling voor de componenten zoals content, configuratie pagina voor de schermen en de planning pagina.

Ik ben van mening dat als de structuur van een applicatie logisch is ingedeeld, deze ook een stuk gebruiksvriendelijker is.

In het beginstadium van het project zijn er tussen Creation Point en mij afspraken gemaakt over welke functionaliteiten het narrowcasting systeem moet beschikken. Aan de hand van de afgesproken functionaliteiten heb ik moeten uitzoeken hoe ik een overzichtelijk en gebruiksvriendelijk narrowcasting systeem kan vormgeven en ontwikkelen. Vooraf dacht ik "ah, dat bedenk ik wel even", maar toen realiseerde ik me pas echt hoe moeilijk het is om een goed structuur te verzinnen voor een webapplicatie.

#### *Oplossing:*

⊕

Een gehele web applicatie in je eentje bedenken heeft nadelen en is niet makkelijk. Dit kun je heel gemakkelijk oplossen door met je mede collega's te brainstormen. Hieruit kunnen makkelijk weer nieuwe ideeën en oplossingen vloeien.

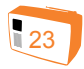

⊕

#### **Programmeren**

Hoe vreemd het ook klinkt, mijn leerdoel was tevens een drempel waar ik over heen moest zien te stappen. Een van mijn leerdoelen in dit project was het programmeren in OOP PHP. OOP staat voor Object Orientated Programming. Door middel van deze techniek wordt de PHP code een stuk overzichtelijker. Als je met de OOP techniek programmeert kun je stukken code hergebruiken en hierdoor kun je ook sneller programmeren en dit bespaart natuurlijk tijd.

#### *Oplossing:*

◈

De bovengenoemde drempel heb ik overwonnen door goed te lezen op internet en informatie op te schrijven. Naast het lezen op internet heb ik ook vragen gesteld aan mijn collega's. Zij hebben mij zeer goed geholpen tijdens het ontwikkelen van het narrowcasting systeem.

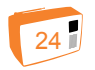

## 7. Reflectie

### 7.1. Kritisch constructieve terugblik op onderzoek, resultaten en realisatie.

**Terugkijkend op mijn stage bij Creation Point heb ik me persoonlijk ontwikkeld op technisch gebied maar ook op beroepsmatig gebied. Voorheen begon ik altijd met het bouwen van projecten zonder enig voorbereidend werk. Tijdens mijn stage heb ik de voordelen van een PID, functioneel ontwerp en databaseontwerp ontdekt. Doordat een project eerst wordt uitgedacht is het later veel makkelijk om te programmeren. Middels een goede planning had ik een duidelijk overzicht van de activiteiten die ik moest afronden om tot een goed product te komen.**

**Aan het begin van mijn afstudeerstage wist ik alleen dat 'narrowcasting' schermen zijn die informatie vertonen. Ik had totaal geen idee waar een narrowcasting systeem aan moet voldoen. Het onderzoek heeft mij enorm geholpen om meer inzicht te krijgen in het wereldje van de informatieschermen.** 

Toen ik eenmaal mijn functioneel ontwerp had gemaakt dacht ik meteen "Oh, moet ik dit ontwikkelen? Heb ik daar genoeg programmeer ervaring voor?"

Eenmaal begonnen lieten mijn programmeer ervaringen mij gelukkig niet in de steek. Mijn vingers gingen over het toetsenbord alsof ze over pianotoetsen heen gingen. Boven mijn verwachting liep het programmeren goed, heel goed zelfs. In het begin was ik een beetje bang dat het iets te moeilijk zou worden, omdat het hele systeem OOP PHP is geprogrammeerd en ik hier weinig tot geen ervaring mee heb. Uiteindelijk viel het allemaal gelukkig mee.

### 7.2. Aanbevelingen voor de toekomst

Dit zijn aanbevelingen hoe Creation Point het narrowcasting systeem in de toekomst verder kan ontwikkelen als product. In het onderzoek staat een stuk geschreven over de technologie die in de toekomst kan worden toegepast dat losstaat van de beschreven aanbevelingen hieronder.

### **Lokaal opslaan**

Aangezien de narrowcasting presentatie via een Tiny-PC draait, zou het mooi zijn als de data ook op de Tiny-PC wordt opgeslagen en niet alleen op de server. Voordeel van data lokaal opslaan is dat het systeem ook werkt als internet niet beschikbaar is. HTML5 heeft de mogelijkheid om data lokaal op te slaan doormiddel van

◈

⊕

## 7. Reflectie

localStorage. Door het gebruik van lokalStorage slaat men de data op in de browsers in plaats van een database. Het loont zich om meer onderzoek te doen naar deze techniek en eventueel het systeem uit te breiden.

### 7.3. Evaluatie

De afgelopen 3,5 jaar heb ik met plezier de opleiding ICT, Media en Design gevolgd. Het mooie aan deze opleiding is dat er drie onderdelen aan bod zijn gekomen. Dit zijn ICT, communicatie en design. Tijdens de projecten, de zogenaamde proftaken, is het de bedoeling dat de theorie van de drie onderdelen in praktijk wordt gebracht.

Persoonlijk vind ik de stof die op school wordt gegeven voldoende om de proftaken met een voldoende af te sluiten, maar minimaal voor het bedrijfsleven. Dit met een nadruk op het vak ICT, aangezien deze toch een grote rol speelt tijdens de opleiding IMD.

Er wordt te snel van het ene programmeertaal op de andere overgestapt. Er is niet voldoende tijd om een programmeertaal goed onder de knie te krijgen. Zelf heb ik dit opgelost door de basis theorie op school te volgen en vervolgens thuis verder te gaan met het programmeren. Mede hierdoor heb ik mezelf verder kunnen ontwikkelen

⊕

Een tweede puntje van opbouwende kritiek is dat er beter moet worden gekeken naar het belang van verschillende programmeer talen binnen het bedrijfsleven. Natuurlijk houdt Fontys het bedrijfsleven nauwlettend in de gaten en past hier de lesstof op aan, maar in het laatste semester vind ik dat Fontys er naast heeft geschoten met het vak Papervision. Het is wel interessant om met Papervision te werken, maar het wordt te weinig toegepast in het bedrijfsleven. Er zou misschien meer aandacht kunnen worden besteed aan de programmeertalen HTML, CSS en PHP eventueel de nieuwste versies van HTML en CSS (HTML5 en CSS3).

Dit zijn twee kleine kritiekpuntjes, waarbij ik hoop dat Fontys hier in de toekomst iets mee gaat doen.

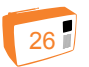

◈

## Nawoord & dankwoord

De 20 weken zijn alweer bijna voorbij gevlogen, wat gaat de tijd snel. Ik ben blij dat ik een deel mocht uit maken van het team van Creation Point. Ik heb een zeer leerzame en leuke tijd achter de rug.

Op PHP gebied heb ik grote stappen gemaakt en mijn leerdoel om OOP PHP te leren heb ik behaald. Verder ben ik ook netter gaan werken, doordat ik vooraf een goede planning heb gemaakt en door dat mijn collega's en ik mijn werk goed hebben gecontroleerd.

Na 4,5 jaar MBO en 3,5 jaar HBO zit mijn studietijd er op en is het nu echt tijd om het beroepsleven te proeven. Ik zou graag iedereen van Creation Point willen bedanken en ook het hele Fontys team voor hun leerzame lessen en hulp.

Benjamin Porobic Juni, 2011

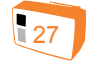

◈

◈

⊕

### Bronnen

### **Boeken**

Lawson, B., Sharp, R., *Introducing HTML5*, eerste druk, New Riders Publishing, Berkeley, juli 2010

Teague, J. & J., *CSS3 Visual Quickstart Guide*, eerste druk, Peachpit Press, Berkeley, september 2010

### **Websites**

◈

Smart-Screens website met informatie over digital-signage. http://www.smart-screens.info/termen/#ixzz1GBaWWB7n

**OYN** Narrowcasting aanbieder, QYN is een 100% dochter van KPN. http://www.qyn.nl/

Speak multimedia bedrijf dat ook narrowcasting diensten aanbiedt. *http://www.speak.nl/narrowcasting*

N-store Een bedrijf dat diverse narrowcasting producten en diensten aanbiedt. *http://www.n-store.nl/*

Xibo Open source narrowcasting software *http://xibo.org.uk/*

Concerto Open source narrowcasting software *http://www.concerto-signage.com*

PADS (Net Dsiplay Systems) Professionele software pakketten voor narrowcasting *http://www.nds.eu/pages/home.aspx*

SCALA SCALA is een Noors bedrijf dat professionele software pakketten voor narrowcasting aanbiedt *http://www.scala.com/*

Linux De Nederlandse Linux Gebruikers Groep (NLLGG) *http://www.nllgg.nl/wat\_is\_linux*

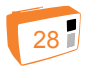

⊕

## Bronnen

## Bijlagen

⊕

Ubuntu Website van de Nederlandse Ubuntu-community *http://www.ubuntu-nl.org/*

Windows VS Ubuntu Artikel over de prestaties van WIndows 7 en Ubuntu 10 *http://cristalinux.blogspot.com/2010/04/windows-7-vsubuntu-1004-beta-1.html*

CSS3 & HTML5, wat is dat nu eigenlijk? Artikel over HTML5 en CSS3 *http://websiteman.nl/?form=10&item=54*

Wat zijn de voor- en nadelen van Adobe Flash? Artikel over de voor -en nadelen van Flash *http://www.marketingfacts.nl/berichten/20101011\_wat\_ zijn\_de\_voordelen\_en\_nadelen\_van\_adobe\_flash/*

Adobe Flash Officiële website van Adobe Flash *http://www.adobe.com/nl/products/flash html?promoid=BPBWO*

*Findmebyip Een overzciht van browsers die HTML5 en CSS3 ondersteunen http://www.findmebyip.com/litmus/*

Bijlage 1: Project Initiation Document Planning Bijlage 2: Onderzoek Bijlage 3: Functioneel ontwerp Bijlage 4: Vormgeving

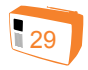

◈

⊕

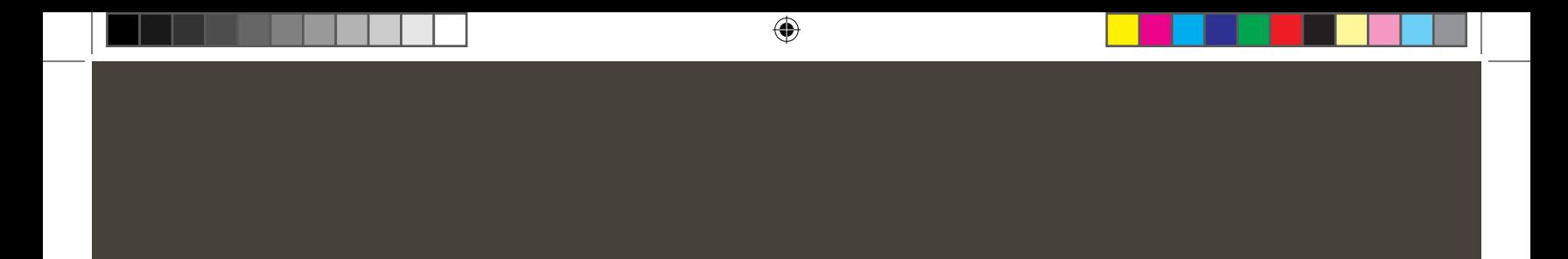

 $\bigoplus$ 

 $\bigoplus$